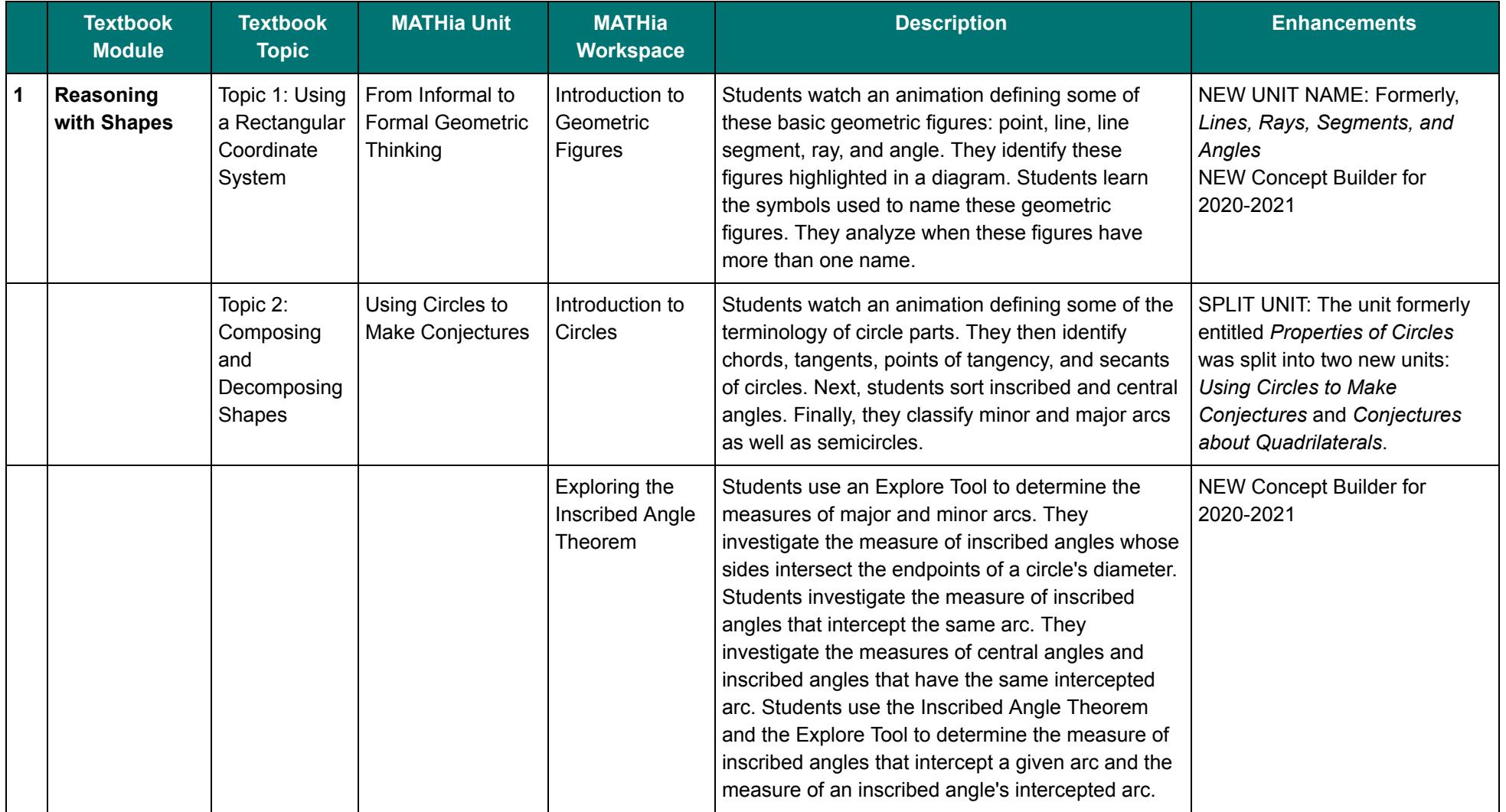

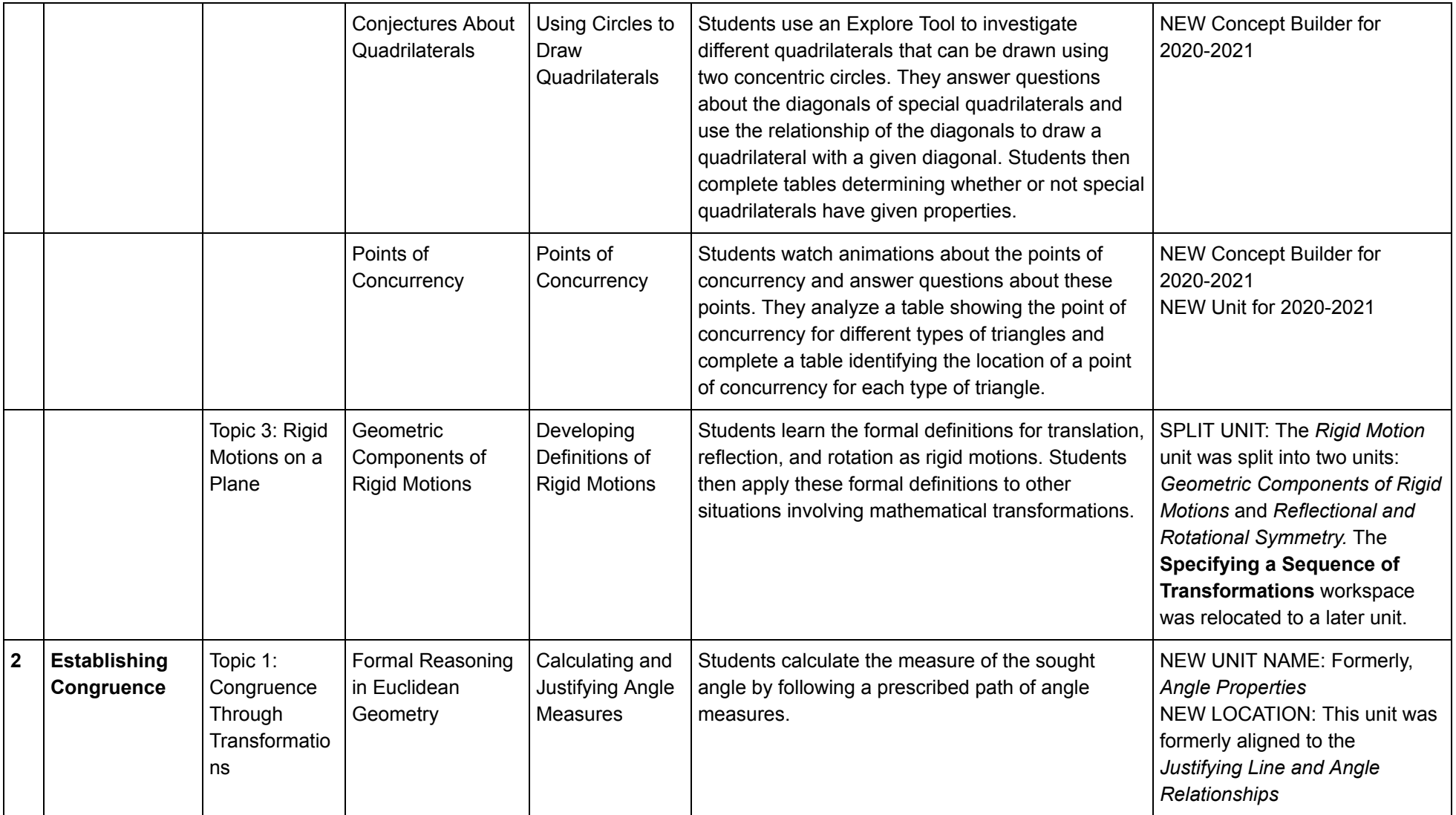

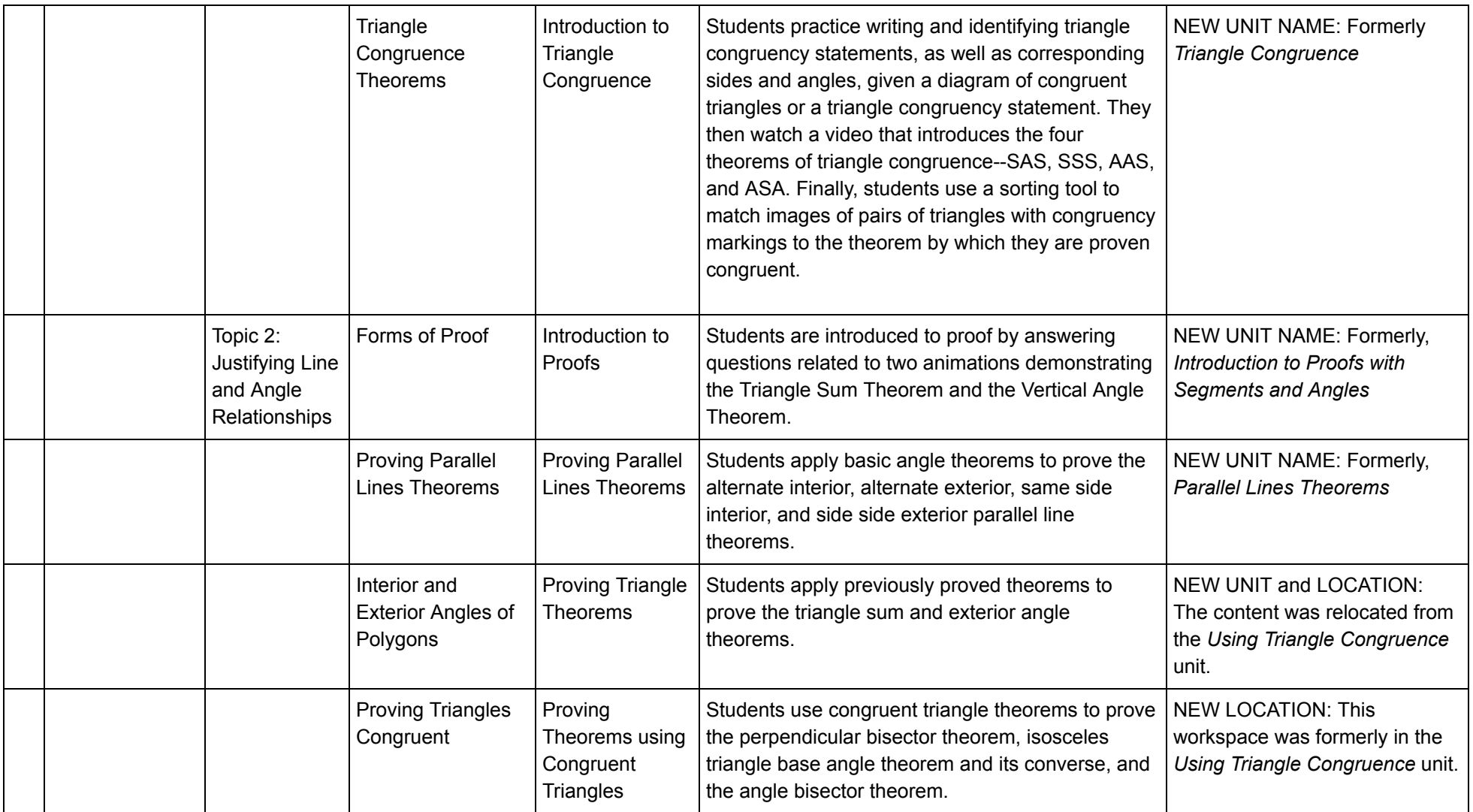

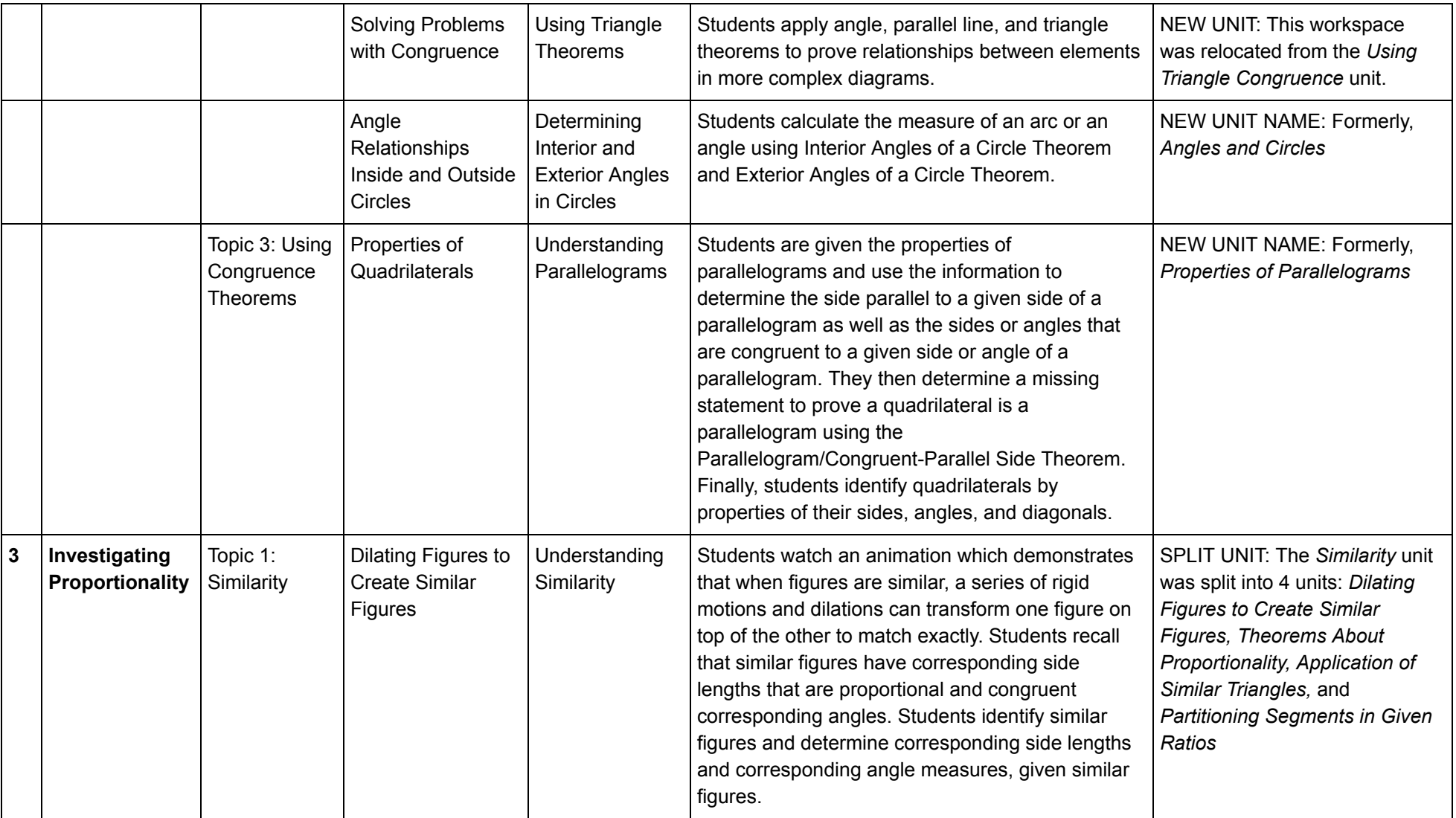

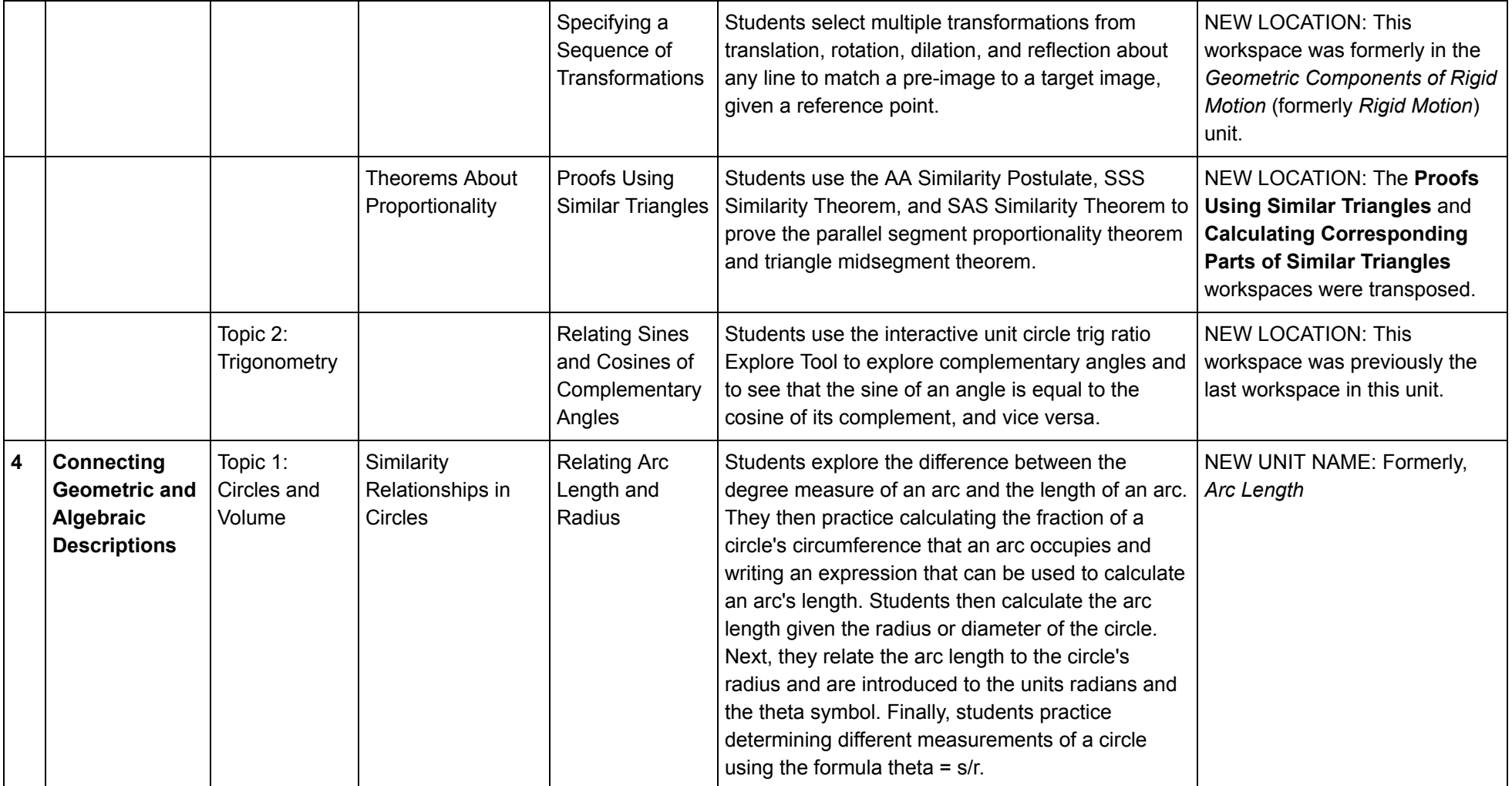

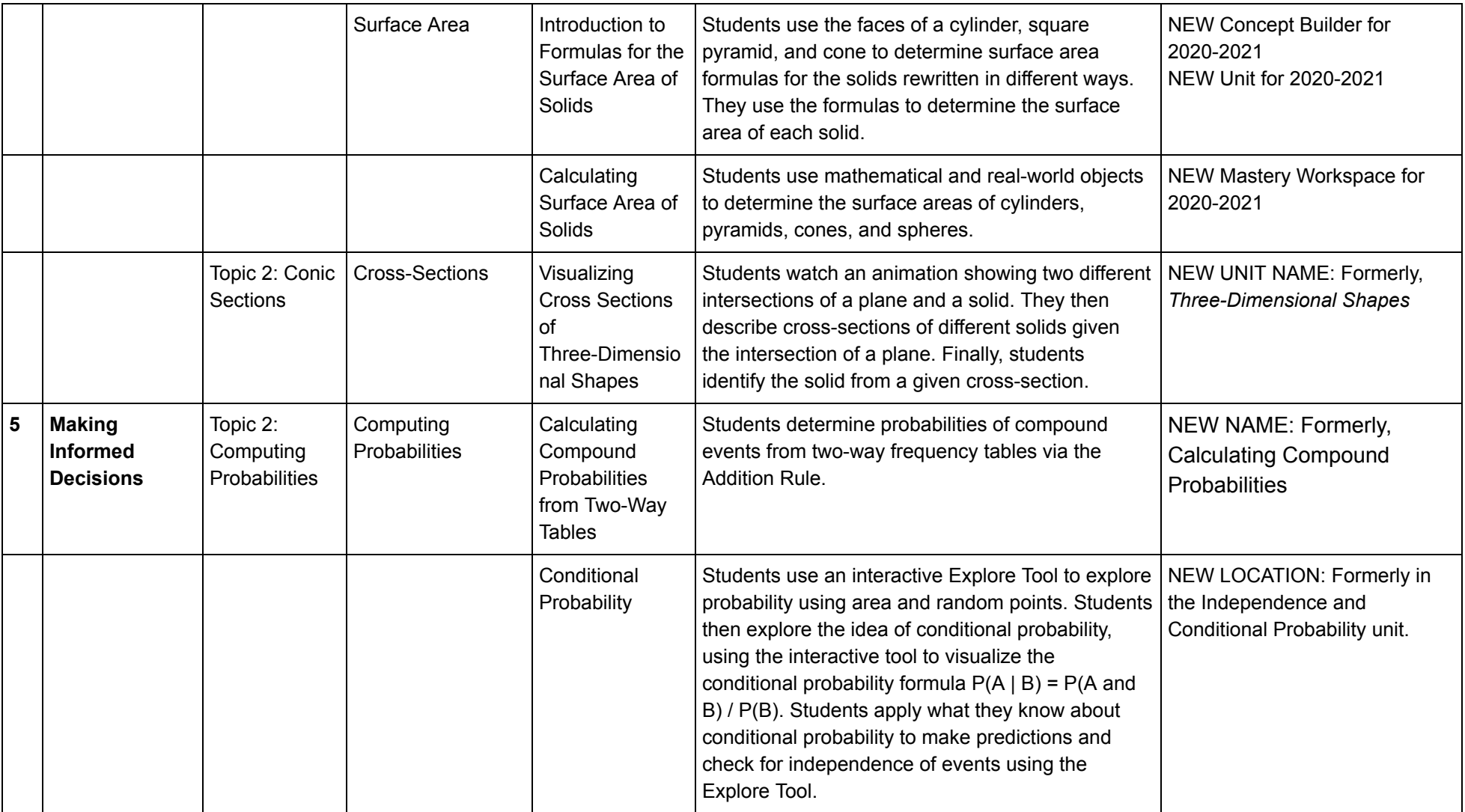

![](_page_6_Picture_131.jpeg)